# Karel Prokop; Štefan Chochol Algorithms. 48. TRANSPORT. Systems of material flow

*Aplikace matematiky*, Vol. 28 (1983), No. 2, 156--160

Persistent URL: <http://dml.cz/dmlcz/104019>

## **Terms of use:**

© Institute of Mathematics AS CR, 1983

Institute of Mathematics of the Academy of Sciences of the Czech Republic provides access to digitized documents strictly for personal use. Each copy of any part of this document must contain these *Terms of use*.

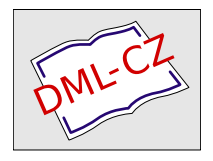

[This paper has been digitized, optimized for electronic delivery and stamped](http://project.dml.cz) with digital signature within the project *DML-CZ: The Czech Digital Mathematics Library* http://project.dml.cz

### 48. TRANSPORT

#### SYSTEMS OF MATERIAL FLOW

#### Dr. KAREL PROKOP, CSc, Dr. ŠTEFAN CHOCHOL

#### Výzkumný ústav zemědělské techniky, 163 07 P*r*aha 6 - Řepy

The system considered has steady elements, *points,* and moving elements, *machines.*  There are two sorts of points and machines in the system. A *source* is a point where (continuous) material is produced and a *sink* is a point where material is absorbed. A *vehicle* is a machine used for transporting material from point to point and a *loader*  is a machine used for loading or unloading vehicles with material at a given point. At every point there is a queue *vehicles* and a queue *loaders.* The machines *enter*  the queues according to regimes *seizel* and *seizev,* respectively. The points are connected by *branches* which represent ways; every branch leading from a certain point belongs to its set *contacts* and has two attributes: its *endpoint* and a *distance*  between this endpoint and the point from which the branch leads.

Every vehicle moves along branches and stops at points*.* It is released from a point if the condition *reddy* is satisfied which means that the vehicle is either *full* or *empty*  according to whether the point is a source or a sink*.* If a vehicle stops at a point it is gradually served by some loaders, the service being loading in case the point is a source or unloading if the point is a sink*.* The vehicle must *wait* in the queue *vehicles* if all loaders are busy*.* Every vehicle has its *total* of material, its *capacity*  (maximum possible total), its *route* through the system and its procedure *move*  which determines travelling along various branches*.* The route contains *stops* representing points to be met*.* The latest stop of a vehicle is referenced by its attribute *pointer.* Vehicles can be e*.*g*.* trucks, ships, trains etc*.* 

A loader is either a simple loader *(siloader)* having some *rate* of transport (e.g. moving chain transporting material from or to a vehicle) or a loader with regeneration *(regloader)* which has a reservoir of certain *volume* that must be either refilled or reemptied, respectively, during some time called *regeneration.* As an example of a regloader we can *give* a combine harvester or a sowing machine. There is an interaction (lasting *duration* time units) between a loader and a vehicle during which the former will *change* the latter by adding a *portion* of material to the vehicle's total. Regloader's duration and portion are equal to its *loadduration* and *± volume,*  respectively. When there are no vehicles at disposal, the loaders *wait* in the queue *loaders.* 

The machines waiting in queues *record* the tota*l waiting* time; the vehicles must distinguish between the waiting time for loading and that for unloading, the latter being called *unldwaiting.* The distinguishing is performed at points. Every machine has its *place* referring to the point where this machine is actually placed. If one forms a system then every machine *X* must be placed at some point *P* by a statement *P.* seize  $(X)$ ; the activity of the system is started by the activation of all loaders at some source *P* by a statement *P*. *start;* 

*SIMULATION* class *TRANSPORT;* 

#### begin

```
class point; virtual: procedure seizel, seizev, start, record; 
                     boolean procedure ready; 
begin ref (head) loaders, vehicles, contacts; 
      procedure seize (X); ref (machine) X; 
        begin X. place : - this point; X. enter (this point) end;
loaders : — new head; vehicles :— new head; contacts :— new head 
end ** of point **; 
point class source; 
begin procedure start; 
   L: inspect loaders, first when loader do 
      begin activate this loader; go to Lend; 
      procedure record (V); ref (vehicle) V; V. record; 
      boolean procedure ready; ready := current qua vehicle, full; 
end ** of source **; 
point class sink; 
begin boolean procedure ready; ready := current qua vehicle, empty; 
      procedure record (V); ref (vehicle) V; 
      inspect V do unldwaiting := unldwaiting + time - waitstart;
end ** Of sink **; 
process class machine; virtual: procedure enter; 
begin real waiting, waitstart; ref (point) place; 
      procedure record; waiting := waiting + time — waitstart; 
      procedure wait; 
      begin waitstart := time; enter (place); passivate end; 
end ** machine **; 
link class branch (endpoint, distance); 
          ref (point) endpoint; real distance; 
link class stop (object); ref (point) object; 
machine class loader;
```
**15**7

```
virtual: real procedure portion, duration, regeneration; 
begin procedure enter (P); ref (point) P; P. seizel (this loader); 
      procedure change (V); ret (vehicle) V;
```

```
inspect V do total := total + portion (V);
```
*out;* inner; while true do

begin *hold (regeneration);* 

inspect *place, vehicles.first* when *vehicle* do

begin *out; place, record* (this *vehicle); hold (duration* (this *vehicle));* 

*change* (this *vehicle);* activate this *vehicle* 

**end** otherwise *wait* **end** \*\* *Of loader* \*\*;

*loader* class *regloader (volume, loadduration);* 

real *volume, loadduration;* 

```
begin real procedure duration(V); ref (vehicle) V;
```
*duration* := *loadduration;* 

end \*\* *Of regloader* \*\*;

*regloader* class *rgldso;* 

**begin real procedure** *portion* $(V)$ ; **ref**  $(vehicle)V$ ;

*portion* := *volume,* 

if *place* in sink then *ERROR*;

**end** \*\* *Of rgldso* \*\*;

*regloader* class *rgldsi;* 

```
begin real procedure portion(V); ref (vehicle)V;
```

```
portion := -volume;
```
if *place* in *source* then *ERROR*;

```
end ** Of rgldsi **;
```
*loader* class *siloader (rate);* real rate;

```
begin real procedure regeneration; regeneration := 0;
```
real procedure *duration(V);* ref *(vehicle)V;* 

```
duration := rate \times abs (portion(V));
```
 $rate := 1/rate$ 

end \*\* *of siloader* \*\*;

*siloader* class *sildso;* 

begin real procedure *portion(V);* ref *(vehicle)V;* 

 $\mathbf{in} \mathbf{Spec} \mathbf{t}$  V  $\mathbf{do}$  portion := capacity  $-$  total;

if *place* in sink then *ERROR*;

end \*\* sildso \*\*;

*siloader* class *sildsi;* 

**begin real procedure**  $portion(V)$ ; **ref**  $(vehicle)V$ ;  $portion := -V$ . total; if *place* in *source* then *ERROR*;

end \*\* of sildsi \*\*;

*machine* class *vehicle (capacity);* real *capacity;* 

virtual: boolean procedure *empty, full;* **procedure** m*Ove*;

**begin real** *unldwaiting, total;* **ref** *(head) route;* **ref** *(stop) pointer;*  **procedure** *enter(P);* **ref** *(point)P; P. seizev* **(this** *vehicle); pointer* :  $-$  *route, first;* if *pointer*  $=$   $=$  **none then** *ERROR*; **while true do begin while**  $\Box$  *place, ready* **do inspect** *place, loaders, first* **when** *loader* **do begin** *out; record; hold (duration* **(this** *vehicle)); change* **(this** *vehicle);* **activate this** *loader*  **end otherwise** *wait;*  **begin ref** (point) p1; **ref** (stop) pt; pt : – pointer, suc; *if*  $pt =$  **none then**  $pt := route, first;$  $p1 := pt$ *. object; move* (p1); place : - p1; pointer : - pt **end end end** \*\* *Of vehicle* \*\*; **end** \*\* *Of TRANSPORT*\*\*;

Let us introduce an example which is often met in agriculture  $[1]$ : the system has one *pair* of points, the first one being a source *psource,* where all *R* loaders are regloaders, and the second one is a sink *psink,* where all *S* loaders are siloaders*.*  There are *V* vehicles moving through the system*.* The regeneration time of loaders and the traveling time of vehicles are random numbers normally distributed, other values being constant; all parameters are read from the computer input*.* The regime of every queue is FIFO except that of the vehicles at the *psource* where the ordering is according to the vehicle's total*.* A vehicle is *full* if its total differs from its capacity by less than the maximum volume of the regloaders*.* This quantity is called *safetyvol.*  A vehicle is *empty* when its total is less than *minvol,* the minimum volume of regloaders*.* Let us mention that the procedure *move* need not use contacts which can be let empty*.* 

*TRANSPORT* **class** *TR(R, S, V, U, U*l, *U*2, *simperiod);*  integer *R, S, V, U, Ul, U*2; rea**l** *simperiod;* 

begin integer *I, J;* real *safetyvol, minvol;* ref *(head) pair;* 

 $ref(point)$  psink, psource;  $ref(vh)Y;$ 

*rgldso* class *rgld (pi, p2);* **real** *pi, p2;* 

begin real procedure *regeneration;* 

*regeneration := normal (p1, p2, U);* end;

*vehicle* c**l**ass *vh* (/*p*i, *lp2, gpl, gp2);* real /*p*i, *lp2, gpl, gp2;* 

begin procedure *move(P);* ref *(point)P;* 

*hold* (if *place m source* then *normal* (/*p*i, *lp2, U*l)

e**l**se *normal (gpl, gp2, U2j);* 

**boolean procedure** *full; full := total > capacity - safetyvol;* 

boo**l**ean **procedure** *empty; empty* := *total < minvol;* 

end **\*\*** *Of vh* **\*\*;** 

*source* c**l**ass *solp;* 

begin procedure *seizel(L);* ref *(loader)L; L. into (loaders);* 

```
procedure seizev(V); ref (ethicle)V;
         begin ref (vehicle)X, XX; V. into (vehicles); X := XX := V;
                for X := X, pred while X = \mathcal{X} = \mathcal{X} none do
               if X. total \lt V. total then XX : \lt X else go to exit;
               exit : if XX = \vert V \vert then V. precede (XX)end; 
end ** Of sO/p **; 
sink class silp; 
begin procedure seizel(L); ref (loader)L; L. into (loaders); 
      procedure seizev(V); ref (vehicle)V; V. into (vehicles); 
end ** of silp **;
pair := new head; psource := new solp; new stop (psource), into (pair);p\sin k : - new silp; new stop (p\sin k). into (p\sin k); minvol : = 1000000.
for I := 1 step 1 until S do
psink. seize (new sildsi (inreal)); 
for I := 1 step 1 until V do
inspect new vh (inreal, inreal, inreal, inreal, inreal) do 
        begin psource. seize (this vh); route :— pair end; 
f for I := 1 step 1 until R do
inspect new rgld (inreal, inreal, inreal, inreal,) do 
begin psource. seize (this rgld); 
      if volume > safetyvol then safetyvol := volume;
      \mathbf{if} volume \langle minvol \mathbf{then} minvol \mathbf{if} = volume
end; 
for Y: – psource. vehicles. first, Y. suc while Y= |= none do
if capacity < safetyvol then ERROR; 
psource. start; hold (simperiod) 
end *** Of TK ***;
```
The classes presented were tested at IBM 370/138, ICL  $4-72$  and CDC 3300 computers and used for optimization of the plant production in the Czechoslovak agricultural farms and cooperatives. Simulation of one shift of grain harvest with two combine harvesters, two trucks and one belt transporter took approximately 2 seconds of CPU-time.

**Acknowledgement.** The authors thank Dr. Evžen Kindler, Dr. Marek Malík and Ing. Antonín Mojka for their effective help and stimuli during the development of the presented classes.

#### *References*

[l*l Š*. *Chochol, K Prokop, M. Malík, E. Kindler:* Užití jazyka Simu*l*a 67 při řešení někte*r*ých p*r*oblémů mechanizované zemědělské vý*r*oby (Use of Language SIMULA 67 fo*r* solution of some p*r*oblem*s* of mechanized ag*r*icultu*r*al p*r*oduction — in Czech). In: Simulace *s*y*s*témů **'**78**,** Dům techniky ČSVTS, O*s*t*r*ava 1978, pp. 212-217.